## **Obsah**

l,

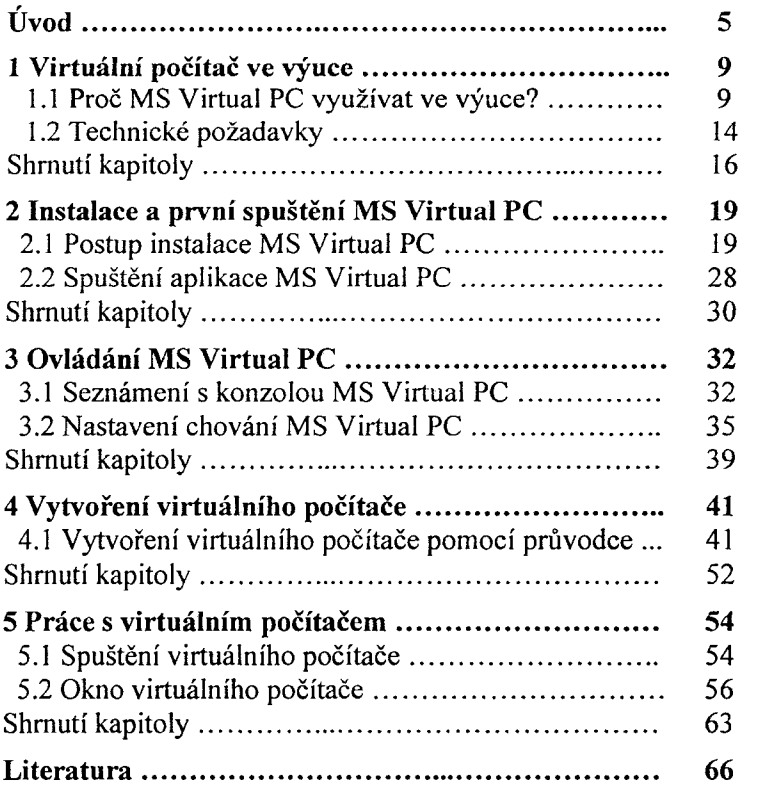